# **ОЦЕНОЧНЫЕ МАТЕРИАЛЫ ПО ДИСЦИПЛИНЕ**

Дополнительные главы информатики

**Код модуля Модуль** 1163325(1) Введение в конструкторскую деятельность

**Екатеринбург**

Оценочные материалы составлены автором(ами):

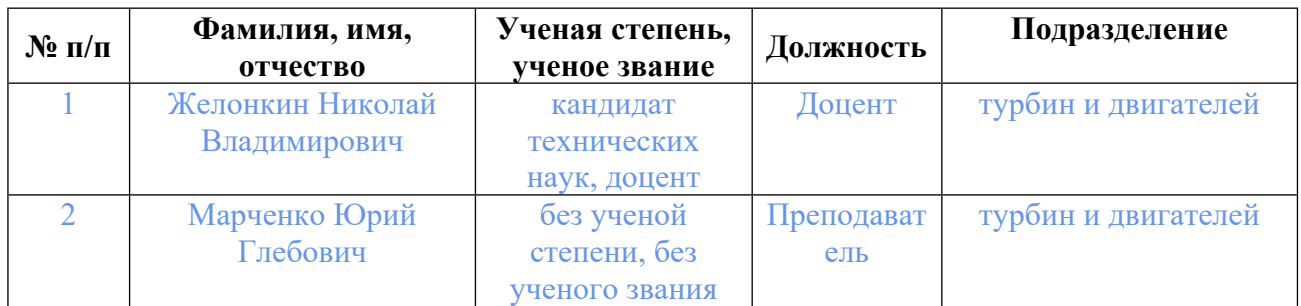

# **Согласовано:**

Управление образовательных программ Ю.Д. Маева

### **Авторы:**

- **Желонкин Николай Владимирович, Доцент, турбин и двигателей**
- **Марченко Юрий Глебович, Преподаватель, турбин и двигателей**

## **1. СТРУКТУРА И ОБЪЕМ ДИСЦИПЛИНЫ Дополнительные главы информатики**

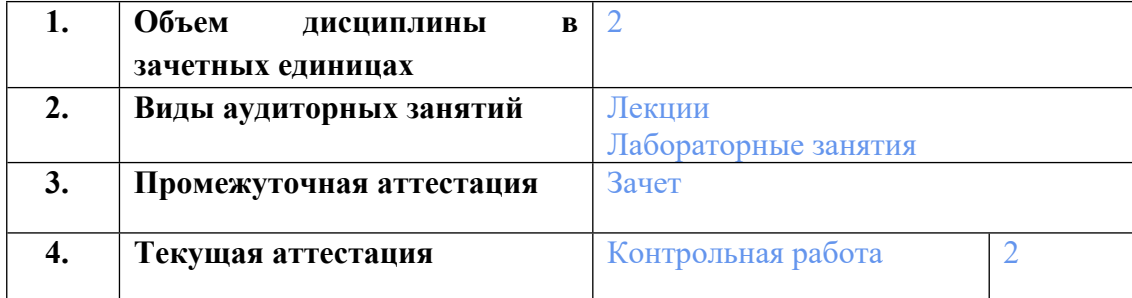

## **2. ПЛАНИРУЕМЫЕ РЕЗУЛЬТАТЫ ОБУЧЕНИЯ (ИНДИКАТОРЫ) ПО ДИСЦИПЛИНЕ МОДУЛЯ Дополнительные главы информатики**

Индикатор – это признак / сигнал/ маркер, который показывает, на каком уровне обучающийся должен освоить результаты обучения и их предъявление должно подтвердить факт освоения предметного содержания данной дисциплины, указанного в табл. 1.3 РПМ-РПД.

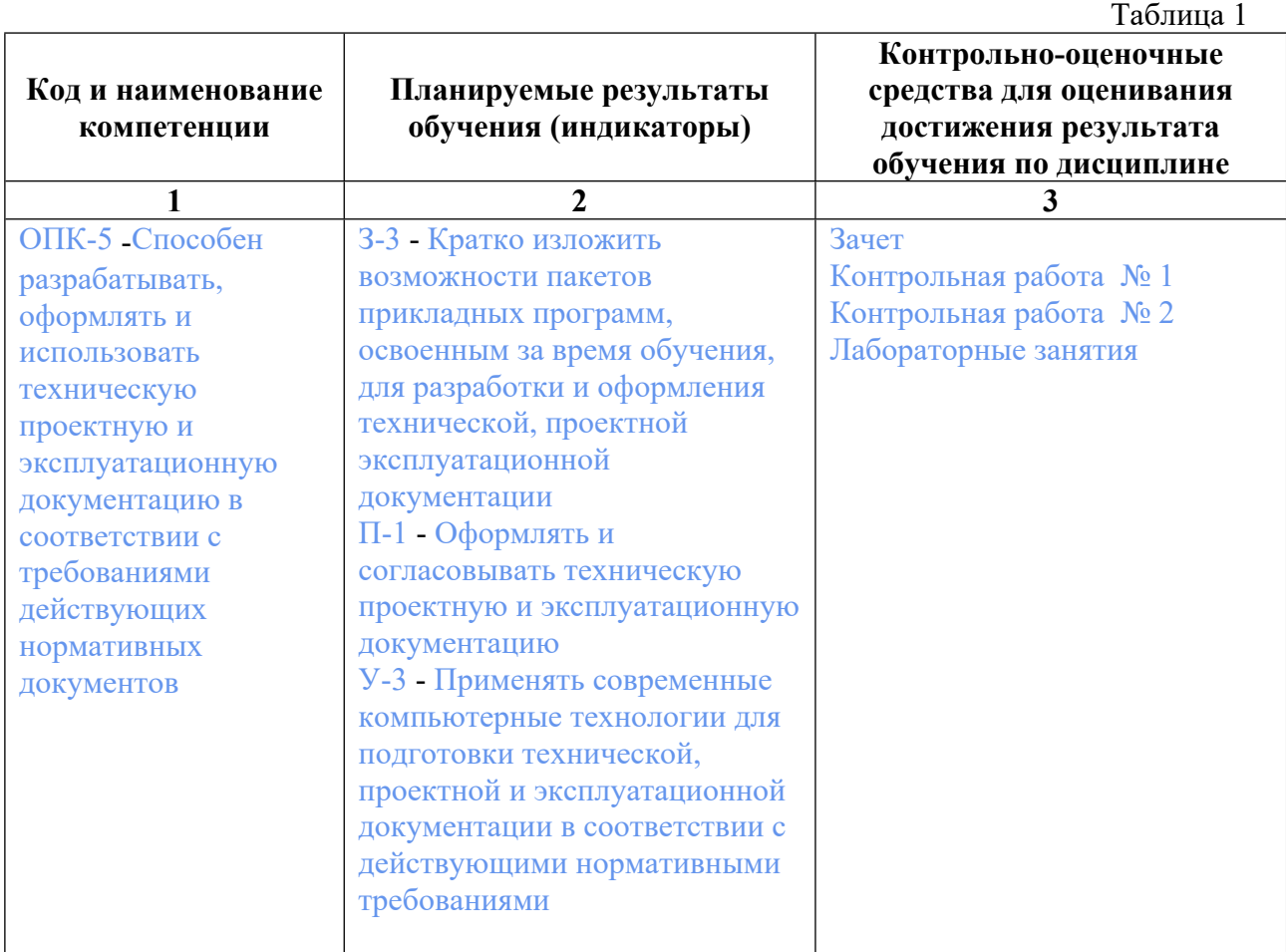

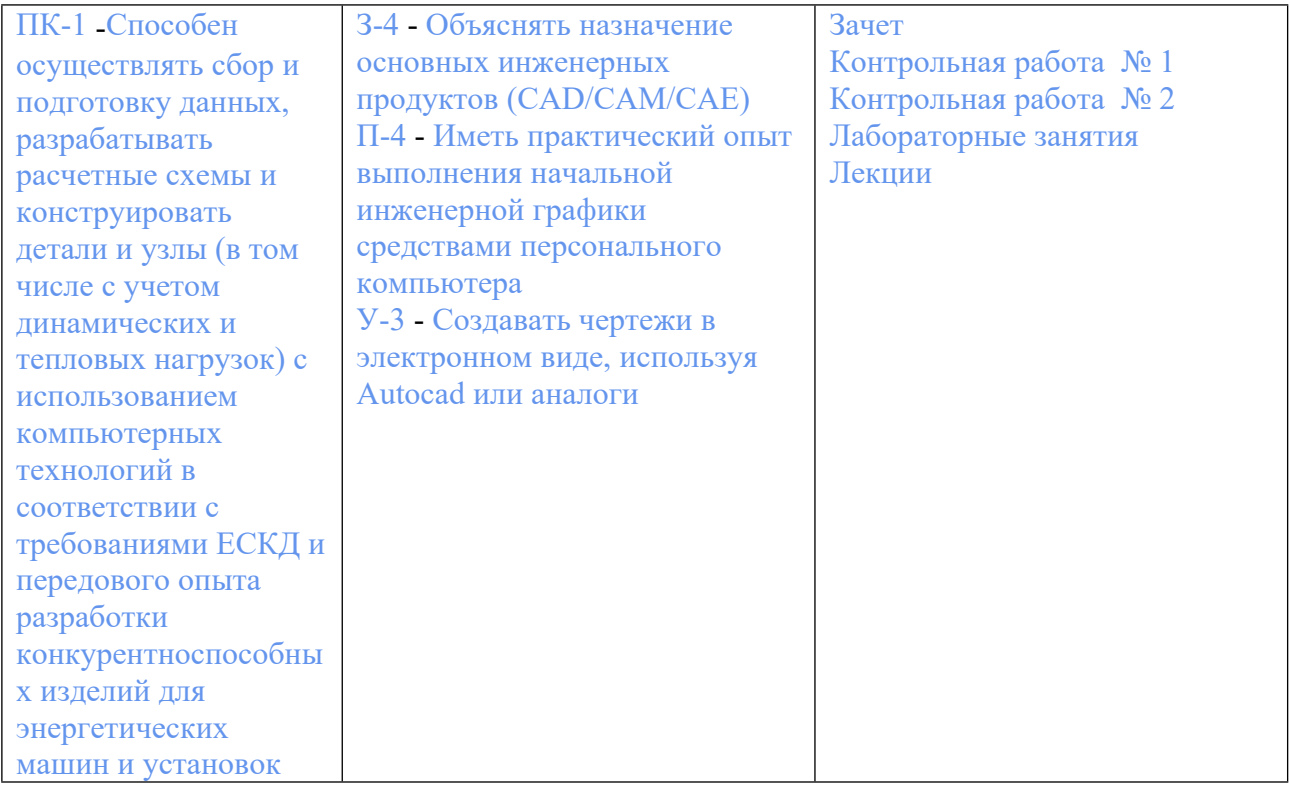

## **3. ПРОЦЕДУРЫ КОНТРОЛЯ И ОЦЕНИВАНИЯ РЕЗУЛЬТАТОВ ОБУЧЕНИЯ В РАМКАХ ТЕКУЩЕЙ И ПРОМЕЖУТОЧНОЙ АТТЕСТАЦИИ ПО ДИСЦИПЛИНЕ МОДУЛЯ В БАЛЬНО-РЕЙТИНГОВОЙ СИСТЕМЕ (ТЕХНОЛОГИЧЕСКАЯ КАРТА БРС)**

## **3.1. Процедуры текущей и промежуточной аттестации по дисциплине**

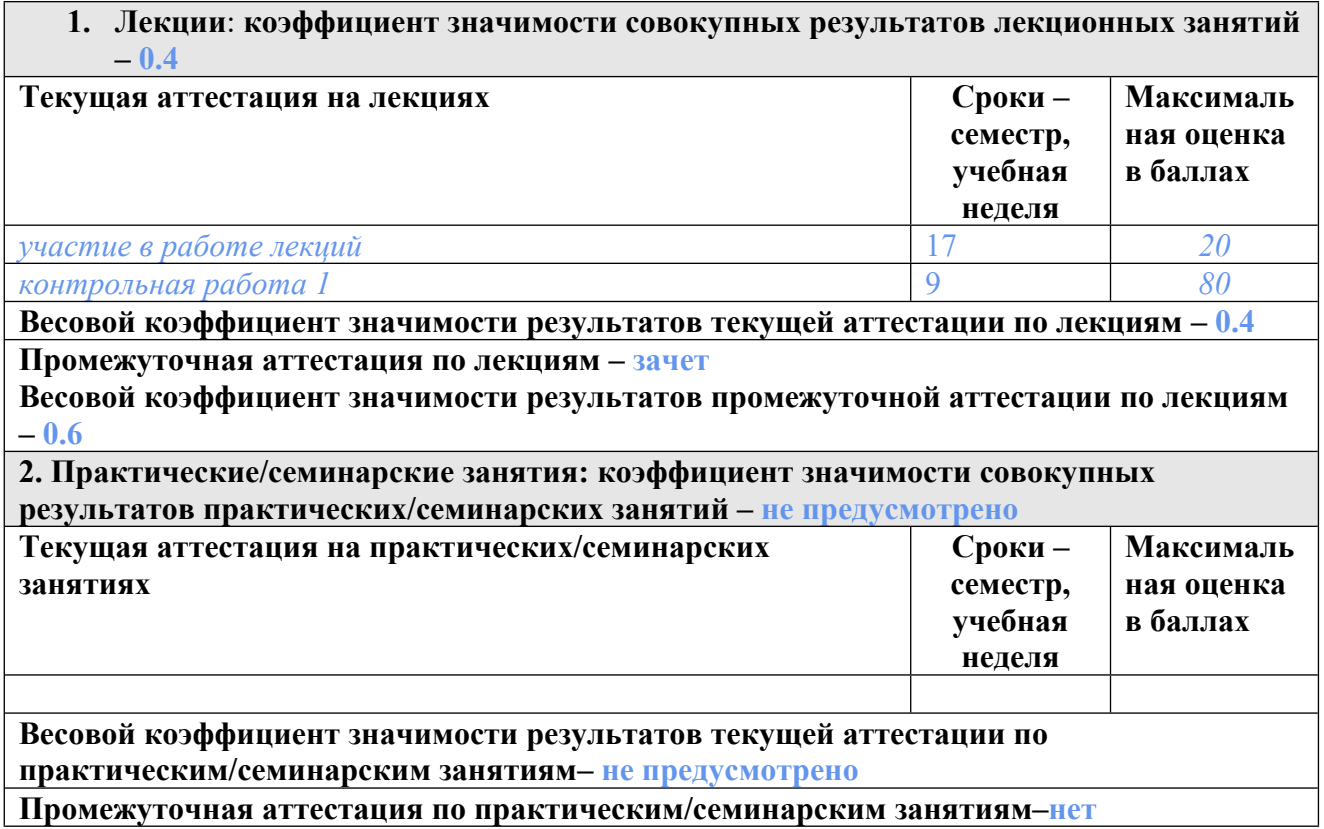

**Весовой коэффициент значимости результатов промежуточной аттестации по практическим/семинарским занятиям– не предусмотрено**

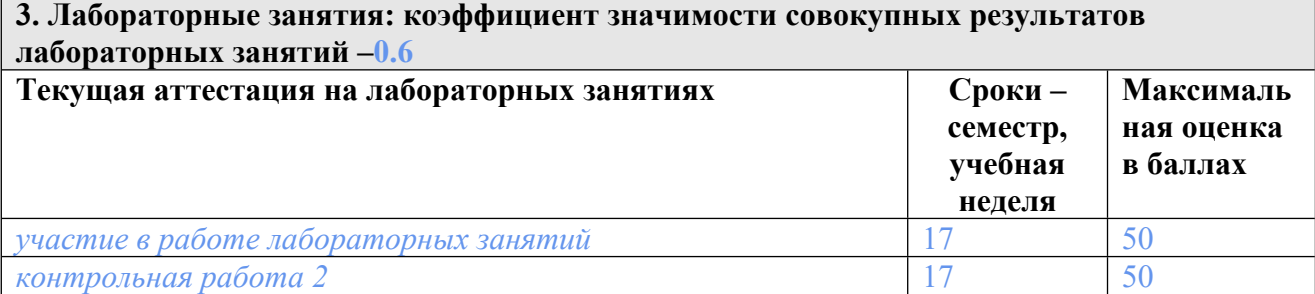

**Весовой коэффициент значимости результатов текущей аттестации по лабораторным занятиям -1**

**Промежуточная аттестация по лабораторным занятиям –нет Весовой коэффициент значимости результатов промежуточной аттестации по**

**лабораторным занятиям – не предусмотрено**

**4. Онлайн-занятия: коэффициент значимости совокупных результатов онлайн-занятий –не предусмотрено**

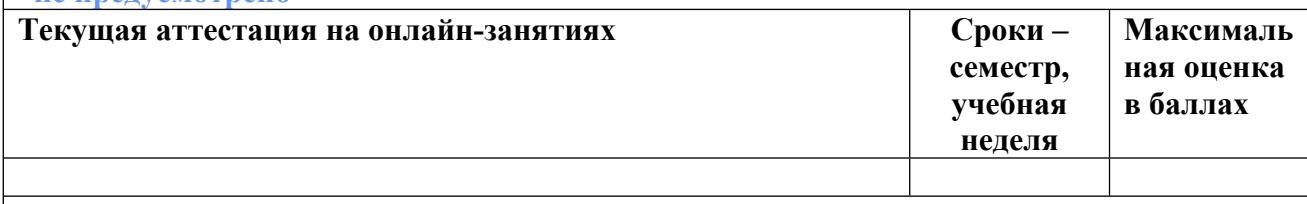

**Весовой коэффициент значимости результатов текущей аттестации по онлайнзанятиям -не предусмотрено**

**Промежуточная аттестация по онлайн-занятиям –нет**

**Весовой коэффициент значимости результатов промежуточной аттестации по онлайнзанятиям – не предусмотрено**

#### **3.2. Процедуры текущей и промежуточной аттестации курсовой работы/проекта**

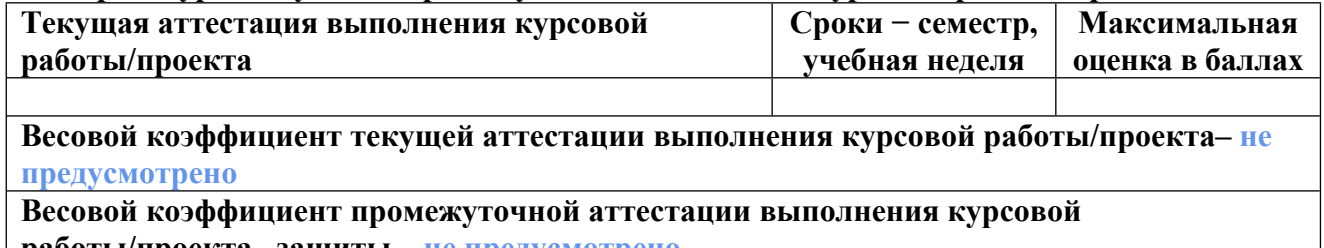

**работы/проекта– защиты – не предусмотрено**

## **4. КРИТЕРИИ И УРОВНИ ОЦЕНИВАНИЯ РЕЗУЛЬТАТОВ ОБУЧЕНИЯ ПО ДИСЦИПЛИНЕ МОДУЛЯ**

4.1. В рамках БРС применяются утвержденные на кафедре/институте критерии (признаки) оценивания достижений студентов по дисциплине модуля (табл. 4) в рамках контрольнооценочных мероприятий на соответствие указанным в табл.1 результатам обучения (индикаторам).

Таблица 4

#### **Критерии оценивания учебных достижений обучающихся**

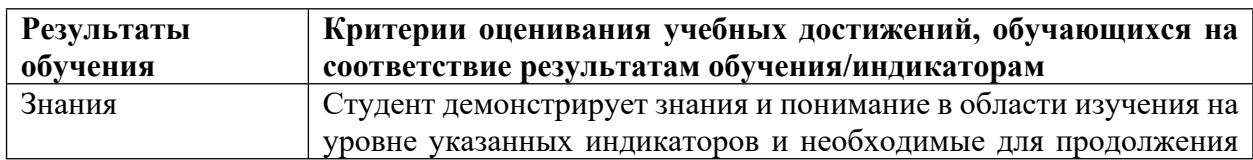

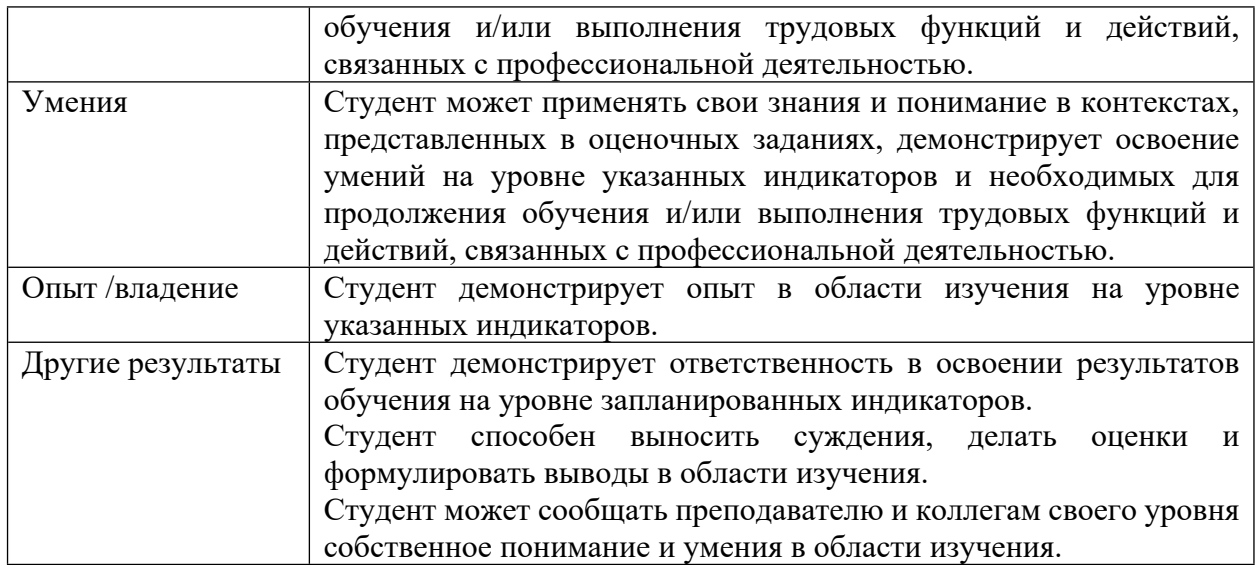

4.2 Для оценивания уровня выполнения критериев (уровня достижений обучающихся при проведении контрольно-оценочных мероприятий по дисциплине модуля) используется универсальная шкала (табл. 5).

Таблица 5

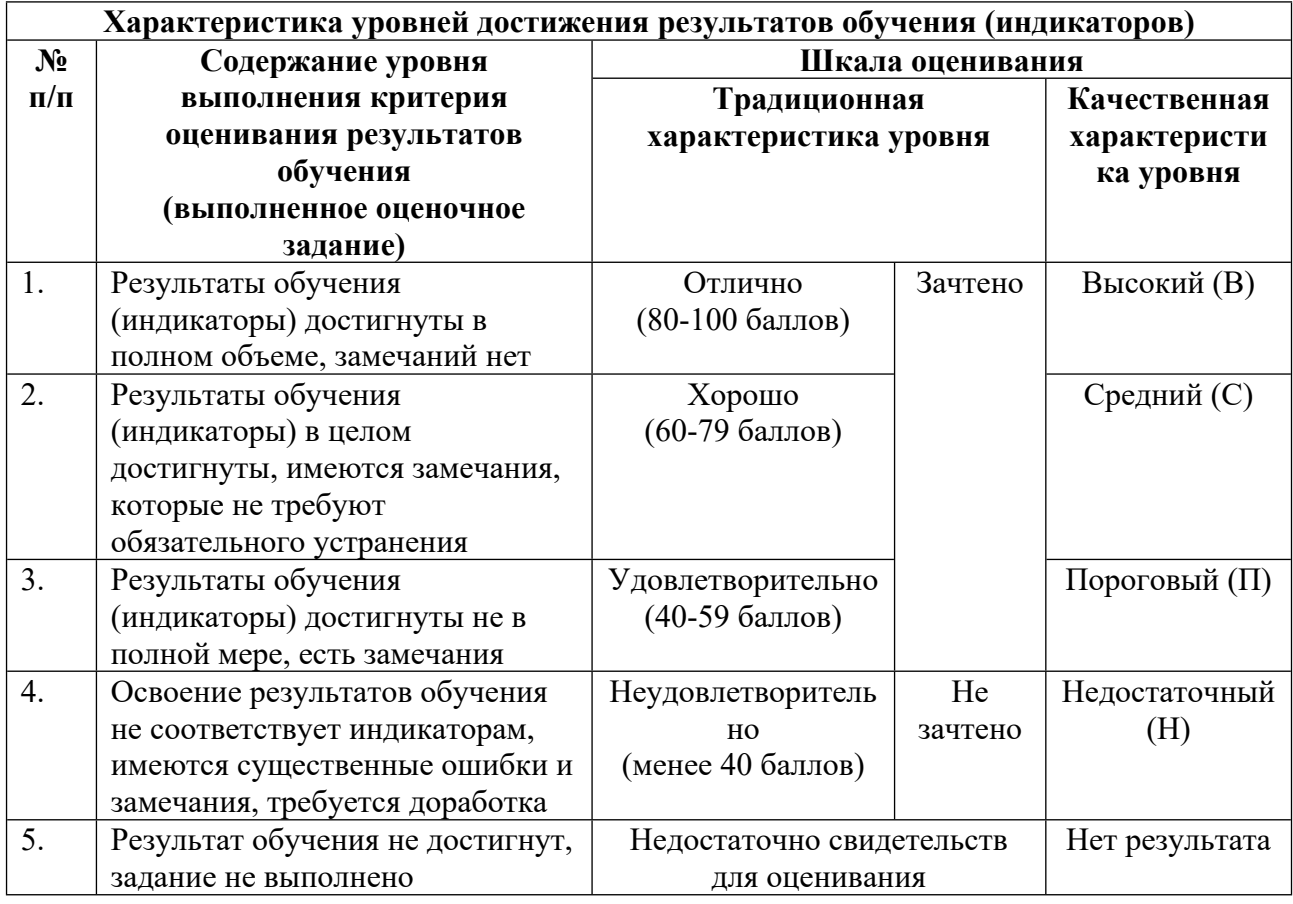

# **Шкала оценивания достижения результатов обучения (индикаторов) по уровням**

### **5. СОДЕРЖАНИЕ КОНТРОЛЬНО-ОЦЕНОЧНЫХ МЕРОПРИЯТИЙ ПО ДИСЦИПЛИНЕ МОДУЛЯ**

#### **5.1. Описание аудиторных контрольно-оценочных мероприятий по дисциплине модуля**

#### **5.1.1. Лекции**

Самостоятельное изучение теоретического материала по темам/разделам лекций в соответствии с содержанием дисциплины (п. 1.2. РПД)

#### **5.1.2. Лабораторные занятия**

Примерный перечень тем

1. Текстовый процессор MSWord 2007 Подготовка интерфейса к работе Шрифтовое и абзацное форматирование.

2. Нумерованные и маркированные списки Табуляция Замена и автозамена.

- 3. Работа со стилями.
- 4. Вставка объектов (часть 1).
- 5. Вставка объектов (часть 2).

6. Рецензирование документа.

7. Табличный процессор MSExcel 2007 Ввод, редактирование и форматирование данных.

8. Сводные таблицы и диаграммы Связь документов Excel и Word Примечания в Excel Выпадающие списки.

9. Вычисления в Excel. Абсолютная и относительная адресация Присвоение имен ячейкам и диапазонам Статистические функции.

10. Использование математических функций Решение обратной задачи. Подбор параметра Табулирование функции двух переменных Логическая функция «Если».

11. Построение и форматирование диаграмм.

12. Система автоматизированного проектирования AutoCAD 2011. Начало работы. Построение и редактирование отрезков прямых.

13. Построение и редактирование дуг и окружностей Выполнение фасок и сопряжений Инструменты обрезки и удлинения линий.

14. Сохранение, экспорт файлов, печать из AutoCAD.

- 15. Слои в AutoCAD.
- 16. Размеры в AutoCAD.

17. Штриховка в AutoCAD.

18. Текст в AutoCAD.

19. Аннотации в AutoCAD.

20. Линейный и круговой массивы.

21. Изометрия в AutoCAD.

22. Параметризация в AutoCAD.

23. Блоки в AutoCAD. Проставление шероховатости на чертеже.

24. Верхние и нижние индексы Проставление допусков размеров.

25. Проставление допусковформы.

26. Работа в пространстве «модель» и «лист».

27. Проектирование в трехмерном пространстве.

LMS-платформа − не предусмотрена

#### **5.2. Описание внеаудиторных контрольно-оценочных мероприятий и средств текущего контроля по дисциплине модуля**

Разноуровневое (дифференцированное) обучение.

## **Базовый**

### **5.2.1. Контрольная работа № 1**

Примерный перечень тем 1. Форматирование текста в соответствии с образом. Примерные задания Текстовый процессор MSWord 2007. Подготовка интерфейса к работе. Шрифтовое и абзацное форматирование. Нумерованные и маркированные списки. Табуляция. Замена и автозамена. Работа со стилями.

LMS-платформа − не предусмотрена

#### **5.2.2. Контрольная работа № 2**

Примерный перечень тем 1. Построение Диаграммы . Создание свободной таблицы. Примерные задания Использование математических функций. Решение обратной задачи. Подбор параметра. Табулирование функции двух переменных. Использование математических функций.

LMS-платформа − не предусмотрена

## **5.3. Описание контрольно-оценочных мероприятий промежуточного контроля по дисциплине модуля**

#### **5.3.1. Зачет**

Список примерных вопросов

1. Предварительная настройка MSWordдля работы с текстовым документом.

2. Стилевое оформление текстового документа.

3. Вставка объектов и редактирование объектов в текстовый документ, изображения, диаграммы Excel, символы, спецсимволы, формулы, таблицы.

4. Автоматизация создания элементов документа MSWord: нумерация страниц, колонтитулы, сноски, автоматическое оглавление, ссылки на названия.

5. Вставка разрывов страниц и разделов.

6. Рецензирование документа. Коллективная работа над текстовым документом.

7. Настройка взаимосвязи документов Wordи Excel.

8. Сводные таблицы и диаграммы Excel.

9. Абсолютная и относительная адресация, присвоение имен ячейкам и диапазонам дан-ных, использование имен в составлении формул.

10. Синтаксис Excel, составление формул на основании стандартных функций Excel.

11. Использование логической функции EСЛИ.

12. Решение обратных задач в Excel.

13. Построение и редактирование диаграмм.

14. Макросы в Wordи Excel.

15. Выполнение чертежа на основании построения графических примитивов в AutoCAD.

16. Адаптация в AutoCAD: настройка стилей линий, текста, размеров.

17. Использование массивов в AutoCAD.

18. Проставление размеров в AutoCAD.

19. Использование слоев при выполнении чертежа в AutoCAD.

20. Блоки в AutoCAD.

21. Выполнение изометрической проекции в AutoCAD.

22. Проставление допусков размеров и формы в AutoCAD.

23. Параметризация чертежа в AutoCAD.

LMS-платформа − не предусмотрена

## **5.4 Содержание контрольно-оценочных мероприятий по направлениям воспитательной деятельности**

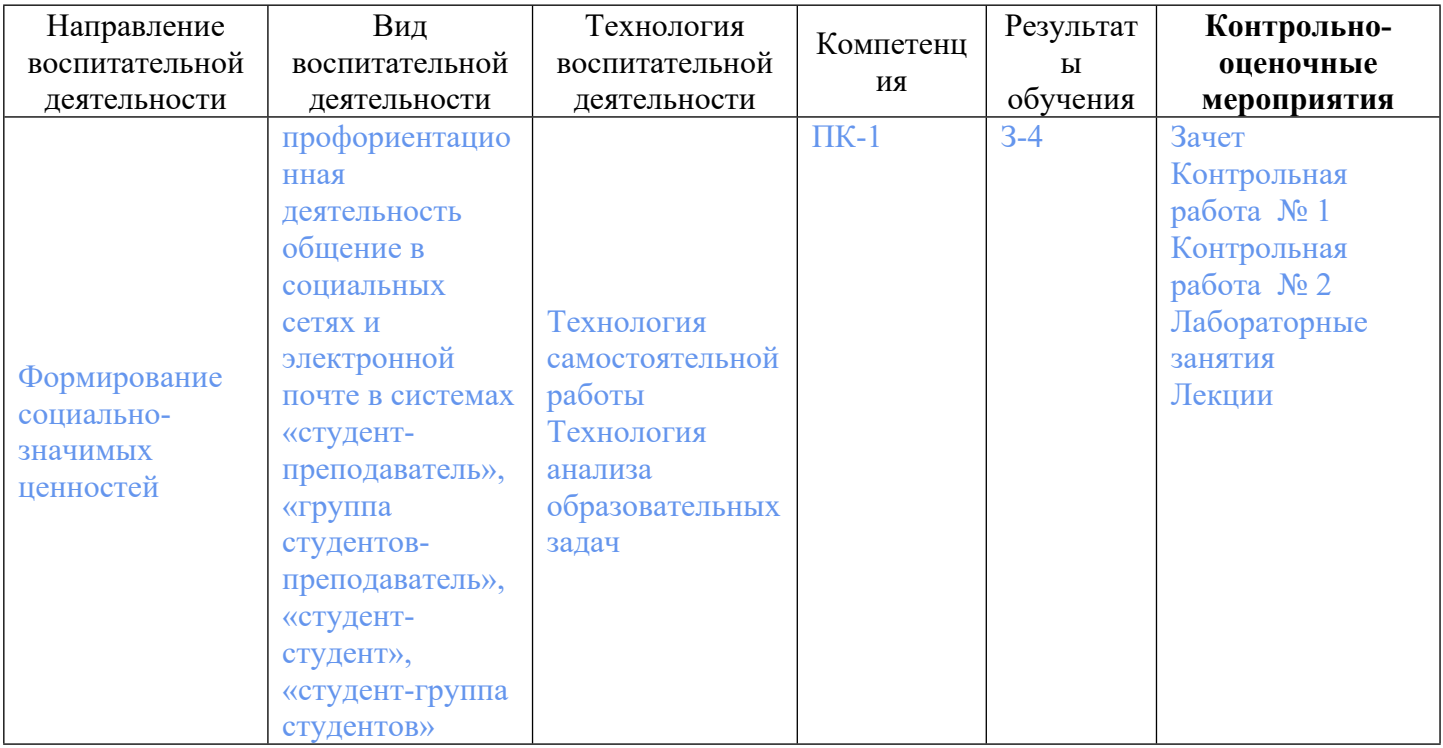